Unit 4: Collocation Extraction with Statistical Association Measures (Pt. 2) Statistics for Linguists with  $R - A$  SIGIL Course

Designed by Marco Baroni<sup>1</sup> and Stefan Evert<sup>2</sup>

<sup>1</sup>Center for Mind/Brain Sciences (CIMeC) University of Trento, Italy

<sup>2</sup>Corpus Linguistics Group Friedrich-Alexander-Universität Erlangen-Nürnberg, Germany

#### http://SIGIL.r-forge.r-project.org/

Copyright © 2007–2014 Baroni & Evert

SIGIL (Baroni & Evert) 4b. Collocations (part 2) sigil.r-forge.r-project.org 1 / 42

Scaling up: working with large data sets

### Scaling up

- $\blacktriangleright$  We know how to compute association scores  $(X^2, F^2)$  Fisher, and  $log \theta$ ) for individual contingency tables now ...
- ... but we want to do it automatically for 24,000 bigrams in the Brown data set, or an even larger number of word pairs
- $\triangleright$  Of course, you can write a loop (if you know C/Java):

## > attach(Brown)

```
> result <- numeric(nrow(Brown))
```

```
> for (i in 1:nrow(Brown)) {
    if ((i \frac{9\%}{100}) == 0) cat(i, " bigrams done\n")
    A \leftarrow \text{rbind}(c(011[i].012[i]), c(021[i].022[i]))
```
#### result[i] <- chisq.test(A)\$statistic

```
}
```
#### ☞ fisher.test() is even slower . . .

#### SIGIL (Baroni & Evert) 4b. Collocations (part 2) sigil.r-forge.r-project.org 4 / 42

#### Scaling up: working with large data sets

Scaling up: working with large data sets Statistical association measures Sorting and ranking data frames

The evaluation of association measures Precision/recall tables and graphs

MWE evaluation in R

### Vectorising algorithms

**Outline** 

- $\triangleright$  Standard iterative algorithms (loops, function calls) are excruciatingly slow in R
	- $\triangleright$  R is an interpreted language designed for interactive work and small scripts, not for implementing complex algorithms

SIGIL (Baroni & Evert) 4b. Collocations (part 2) sigil.r-forge.r-project.org 2 / 42

- $\blacktriangleright$  Large amounts of data can be processed efficiently with vector and matrix operations  $\rightarrow$  vectorisation
	- $\triangleright$  even computations involving millions of numbers are carried out instantaneously
- $\blacktriangleright$  How do you store a vector of contingency tables?
- $\sqrt{a}$  as vectors  $O_{11}$ ,  $O_{12}$ ,  $O_{21}$ ,  $O_{22}$  in a data frame

### Vectorising algorithms

- $\blacktriangleright$  High-level functions like chisq.test() and fisher.test() cannot be applied to vectors
	- $\triangleright$  only accept a single contingency table
	- $\triangleright$  or vectors of cross-classifying factors from which a contingency table is built automatically

#### $\triangleright$  Need to implement association measures ourselves

- $\blacktriangleright$  i.e. calculate a test statistic or effect-size estimate to be used as an association score
- $\rightarrow$  have to take a closer look at the statistical theory

### **Outline**

### Scaling up: working with large data sets

#### Statistical association measures

Sorting and ranking data frames

### The evaluation of association measures

Precision/recall tables and graphs MWE evaluation in R

SIGIL (Baroni & Evert) 4b. Collocations (part 2) sigil.r-forge.r-project.org 5 / 42

#### Scaling up: working with large data sets Statistical association measures

### Observed and expected frequencies

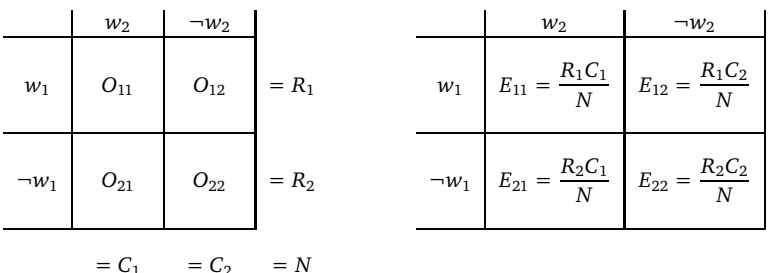

- 
- $R_1, R_2$  are the row sums  $(R_1 = \text{marginal frequency } f_1)$
- $\triangleright$   $C_1$ ,  $C_2$  are the column sums  $(C_1 = \text{marginal frequency } f_2)$
- $\triangleright$  N is the sample size
- $\triangleright$   $E_{ii}$  are the expected frequencies under independence  $H_0$

#### Scaling up: working with large data sets Statistical association measures

SIGIL (Baroni & Evert) 4b. Collocations (part 2) sigil.r-forge.r-project.org 6 / 42

### Adding marginals and expected frequencies in R

#### $#$  first, keep R from performing integer arithmetic

- > Brown <- transform(Brown, O11=as.numeric(O11), O12=as.numeric(O12), O21=as.numeric(O21), O22=as.numeric(O22))
- > Brown <- transform(Brown, R1=O11+O12, R2=O21+O22, C1=O11+O21, C2=O12+O22, N=O11+O12+O21+O22)

#### $#$  we could also have calculated them laboriously one by one: Brown\$R1 <- Brown\$011 + Brown\$012  $\#$  etc.

> Brown <- transform(Brown,  $E11=(R1*C1)/N$ ,  $E12=(R1*C2)/N$ , E21=(R2\*C1)/N, E22=(R2\*C2)/N) # now check that E11,  $\dots$ , E22 always add up to N!

### Statistical association measures

#### Measures of significance

- $\triangleright$  Statistical association measures can be calculated from the observed, expected and marginal frequencies
- $\blacktriangleright$  E.g. the chi-squared statistic  $X^2$  is given by

$$
\textsf{chi-squared} = \sum_{ij} \frac{(O_{ij} - E_{ij})^2}{E_{ij}}
$$

(you can check this in any statistics textbook)

 $\triangleright$  The chisq.test() function uses a different version with Yates' continuity correction applied:

$$
\text{chi-squared}_{\text{corr}} = \frac{N(|O_{11}O_{22} - O_{12}O_{21}| - N/2)^{2}}{R_{1}R_{2}C_{1}C_{2}}
$$

SIGIL (Baroni & Evert) 4b. Collocations (part 2) sigil.r-forge.r-project.org 9 / 42

Scaling up: working with large data sets Statistical association measures

#### Significance measures in R

#### # chi-squared statistic with Yates' correction

```
> Brown <- transform(Brown,
    chisq = N *
    (abs(011*022 - 012*021) - N/2)^2 /(R1 * R2 * C1 * C2))
```
# Compare this to the output of chisq.test() for some bigrams. # What happens if you do not apply Yates' correction?

```
> Brown <- transform(Brown,
  log 1 = 2 * (O11*log(O11/E11) + O12*log(O12/E12) +
    O21*log(O21/E21) + O22*log(O22/E22)
  ))
```
# Statistical association measures

#### Measures of significance

- $\blacktriangleright$  P-values for Fisher's exact test are rather tricky (and computationally expensive)
- $\blacktriangleright$  Can use likelihood ratio test statistic  $G^2$ , which is less sensitive to small and skewed samples than  $\mathcal{X}^{2}$ (Dunning 1993, 1998; Evert 2004)
	- ►  $G^2$  uses same scale (asymptotic  $\chi_1^2$  distribution) as  $X^2$ , but you will notice that scores are entirely different

$$
\textsf{log-likelihood} = 2\sum_{ij} O_{ij} \log \frac{O_{ij}}{E_{ij}}
$$

SIGIL (Baroni & Evert) 4b. Collocations (part 2) sigil.r-forge.r-project.org 10 / 42

Scaling up: working with large data sets Statistical association measures

Significance measures in R Watch your numbers!

- $\blacktriangleright$  log 0 is undefined, so  $G^2$  cannot be calculated if any of the observed frequencies  $O_{ii}$  are zero
	- $\triangleright$  Why are the expected frequencies  $E_{ii}$  unproblematic?
- For these terms, we can substitute  $0 = 0 \cdot \log 0$
- > Brown <- transform(Brown,

 $log1 = 2 * ($ ifelse(O11>0, O11\*log(O11/E11), 0) + ifelse(O12>0, O12\*log(O12/E12), 0) + ifelse(O21>0, O21\*log(O21/E21), 0) + ifelse(O22>0, O22\*log(O22/E22), 0) )) # ifelse() is a vectorised if-conditional

- $\triangleright$  Direct implementation allows a wide variety of effect size measures to be calculated
	- $\blacktriangleright$  but only direct maximum-likelihood estimates, confidence intervals are too complex (and expensive)
- $\triangleright$  Mutual information and Dice coefficient give two different perspectives on collocativity:

$$
MI = \log_2 \frac{O_{11}}{E_{11}} \qquad \text{Dice} = \frac{2O_{11}}{R_1 + C_1}
$$

 $\triangleright$  Modified log odds ratio is a reasonably good estimator:

$$
\text{odds-ratio} = \text{log}\,\frac{(O_{11}+\frac{1}{2})(O_{22}+\frac{1}{2})}{(O_{12}+\frac{1}{2})(O_{21}+\frac{1}{2})}
$$

SIGIL (Baroni & Evert) 4b. Collocations (part 2) sigil.r-forge.r-project.org 13 /

▶ Evert, Stefan (2004). The Statistics of Word Cooccurrences:

 $\blacktriangleright$  There are many other association measures  $\blacktriangleright$  Pecina (2005) lists 57 different measures

 $\blacktriangleright$  Evert, Stefan (2008). Corpora and collocations.

In A. Lüdeling and M. Kytö (eds.), Corpus Linguistics. An International Handbook, article 58. Mouton de Gruyter, Berlin.  $\triangleright$  explains characteristic properties of the measures

- Word Pairs and Collocations. Dissertation, Institut für maschinelle Sprachverarbeitung, University of Stuttgart. Published 2005, URN urn:nbn:de:bsz:93-opus-23714.
- $\blacktriangleright$  full sampling models and detailed mathematical analysis
- ▶ Online repository: www.collocations.de/AM
	- $\triangleright$  with reference implementations in the UCS toolkit software
- ☞ all these sources use the notation introduced here

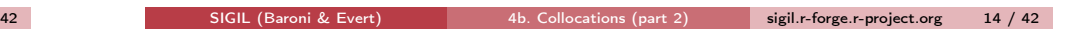

Scaling up: working with large data sets Statistical association measures

### Implementiation of the effect-size measures

 $#$  Can you compute the association scores without peeking ahead?

```
> Brown <- transform(Brown,
  MI = log2(011/E11).
  Dice = 2 * 011 / (R1 + C1),
  log.odds = log(((011 + .5) * (022 + .5)) /
    ((012 + .5) * (021 + .5))))
```
# check summary(Brown): are there any more  $NA's?$ 

#### Scaling up: working with large data sets Sorting and ranking data frames

**Outline** 

Further reading

#### Scaling up: working with large data sets Statistical association measures

Sorting and ranking data frames

#### The evaluation of association measures Precision/recall tables and graphs MWE evaluation in R

> sum(Brown\$logl > qchisq(.999,df=1))

r.Dice = rank(-Dice, ties="min"))

> Brown <- transform(Brown,

 $>$  sum(Brown\$chisq > qchisq(.999,df=1)) #  $p < .001$ 

 $r.log1 = rank(-log1)$ , # rank by *decreasing* score  $r.MI = rank(-MI, ties="min")$ ,  $# see ?rank$ 

c(word1,word2,O11,logl,r.logl,r.MI,r.Dice))

 $#$  How many anti-collocations are there among the 100 most

 $#$  collocational bigrams according to log-likelihood?

# Now do the same for MI and Dice. What are your observations?

 $>$  subset (Brown, r.log1  $\leq$  20,  $\#$  20-best list for log-likelihood

SIGIL (Baroni & Evert) 4b. Collocations (part 2) sigil.r-forge.r-project.org 18 / 42

Rankings in R

### How to use association scores

 $\triangleright$  Goal: use association scores to identify "true" collocations

Scaling up: working with large data sets Sorting and ranking data frames

- $\triangleright$  Strategy 1: select word pairs with score above threshold
	- $\triangleright$  no theoretically motivated thresholds for effect size
	- $\triangleright$  significance thresholds not meaningful for collocations (How many bigrams are significant with  $p < .001$ ?)
	- In alternative: take  $n = 100, 500, 1000, \ldots$  highest-scoring word pairs  $\rightarrow$  n-best list (empirical threshold)
- $\triangleright$  Strategy 2: rank word pairs by association score
	- $\triangleright$  reorder data frame by decreasing association scores
	- $\triangleright$  word pairs at the top are "more collocational"
	- $\triangleright$  corresponds to n-best lists of arbitrary sizes

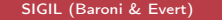

4b. Collocations (part 2) sigil.r-forge.r-project.org 17 / 42

Scaling up: working with large data sets Sorting and ranking data frames

### Sorting data frames in R

 $> x$  <- 10 \* sample(10)  $# 10, 20, ..., 100$  in random order

 $>$  sort(x)  $#$  sorting a vector is easy (default: ascending) > sort(x, decreasing=TRUE)

 $#$  But for sorting a data frame, we need an index vector that tell us  $#$  in what *order* to rearrange the rows of the table.

 $>$  sort.idx  $\leq$  order(x)  $\#$  also has decreasing option > sort.idx

> x[sort.idx]

#### Scaling up: working with large data sets Sorting and ranking data frames

Sorting data frames in R: practice time

#### $#$  try to sort bigram data set by log-likelihood measure

- > sort.idx <- order(Brown\$logl, decreasing=TRUE)
- > Brown.logl <- Brown[sort.idx, ]
- > Brown.logl[1:20, 1:6]

 $#$  Now construct a simple character vector with the first 100 bigrams,  $#$  or show only relevant columns of the data frame for the first 100 rows.

 $#$  Show the first 100 noun-noun bigrams (pos code N) and  $#$  the first 100 adjective-noun bigrams (codes J and N).

 $#$  If you know some programming, can you write a function that  $#$  displays the first *n* bigrams for a selected association measure?

#### Sorting data frames in R: practice time

Example solutions for practice questions

```
> paste(Brown.logl$word1, Brown.logl$word2)[1:100]
```
> paste(Brown\$word1, Brown\$word2)[sort.idx[1:100]]

```
# advanced code ahead: make your life easy with some R knowledge
> show.nbest <- function(myData,
  AM=c("chisq","logl","MI","Dice","O11"), n=20) {
    AM \leq match.arg(AM) \# allows unique abbreviations
    idx <- order(myData[[AM]], decreasing=TRUE)
    myData[idx[1:n], c("word1","word2","O11",AM)]
  }
```

```
> show.nbest(Brown, "chi")
```
 $#$  Can you construct a table that compares the measures side-by-side?

SIGIL (Baroni & Evert) 4b. Collocations (part 2) sigil.r-forge.r-project.org 21 / 42

### Evaluation of association measures

- $\triangleright$  One way to achieve a better understanding of different association measures is to evaluate and compare their performance in multiword extraction tasks
	- ▶ published studies include Daille (1994), Krenn (2000), Evert & Krenn (2001, 2005), Pearce (2002) and Pecina (2005)
- $\triangleright$  "Standard" multiword extraction approach
	- $\triangleright$  extract (syntactic) collocations from suitable text corpus
	- $\triangleright$  rank according to score of selected association measure
	- $\triangleright$  take *n*-best list as **multiword candidates**
	- $\triangleright$  additional filtering, e.g. by frequency threshold
	- $\triangleright$  candidates have to be validated manually by expert
- $\blacktriangleright$  Evaluation based on manual validation
	- $\triangleright$  expert marks candidates as true (TP) or false (FP) positive

SIGIL (Baroni & Evert) 4b. Collocations (part 2) sigil.r-forge.r-project.org 22 / 42

- calculate **precision** of n-best list  $= #TP/n$
- $\triangleright$  if all word pairs are annotated, also calculate recall

The evaluation of association measures

### The PP-verb data set of Krenn (2000)

- ▶ Krenn (2000) used a data set of German PP-verb pairs to evaluate the performance of association measures
	- $\triangleright$  goal: identification of lexicalised German PP-verb combinations such as zum Opfer fallen (fall victim to). ums Leben kommen (lose one's life), im Mittelpunkt stehen (be the centre of attention), etc.
	- $\triangleright$  manual annotation distinguishes between support-verb constructions and figurative expressions (both are MWE)
	- $\triangleright$  candidate data for original study extracted from 8 million word fragment of German Frankfurter Rundschau corpus
- $\triangleright$  PP-verb data set used in this session
	- $\triangleright$  candidates extracted from full Frankfurter Rundschau corpus (40 million words, July 1992 – March 1993)
	- $\triangleright$  more sophisticated syntactic analysis used
	- $\triangleright$  frequency threshold  $f > 30$  leaves 5102 candidates

#### The evaluation of association measures Precision/recall tables and graphs

### **Outline**

Scaling up: working with large data sets Statistical association measures Sorting and ranking data frames

The evaluation of association measures Precision/recall tables and graphs MWE evaluation in R

#### The evaluation of association measures Precision/recall tables and graphs

### Table of n-best precision values

 $\triangleright$  Evaluation computes precision (and optionally) recall for various association measures and n-best lists

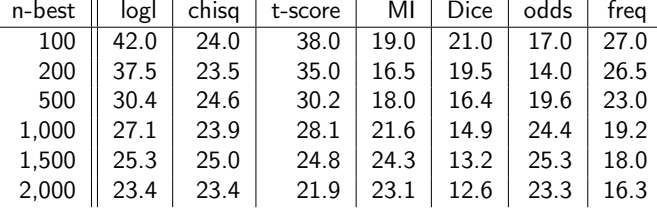

 $\triangleright$  More intuitive presentation for arbitrary n-best lists in the form of precision graphs (or precision-recall graphs)

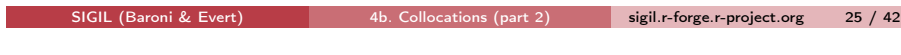

### Precision graphs

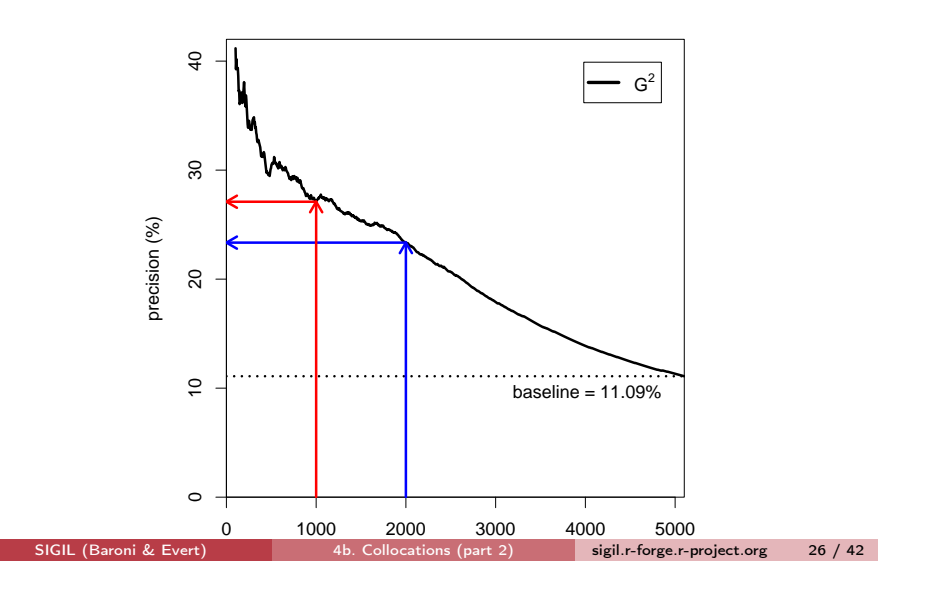

The evaluation of association measures Precision/recall tables and graphs

### Precision graphs: zooming in

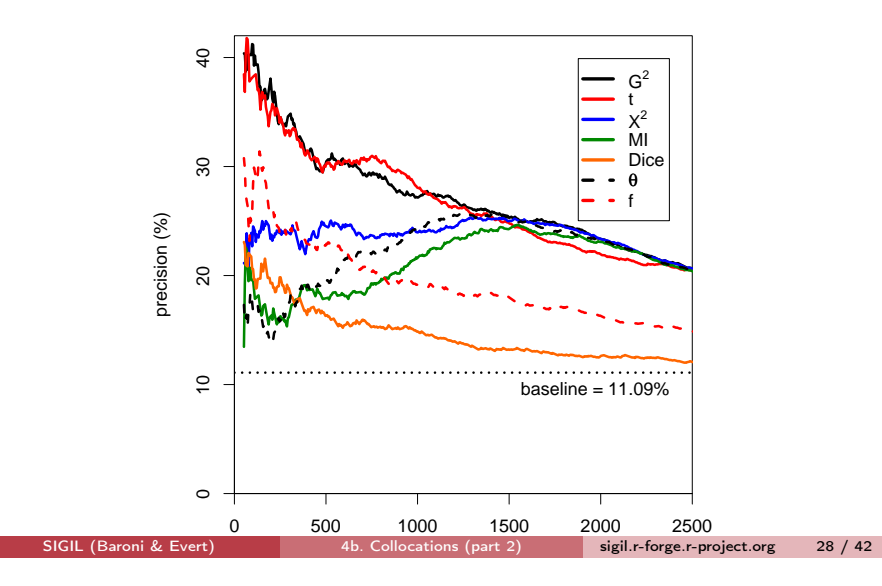

#### The evaluation of association measures Precision/recall tables and graphs

### Precision graphs

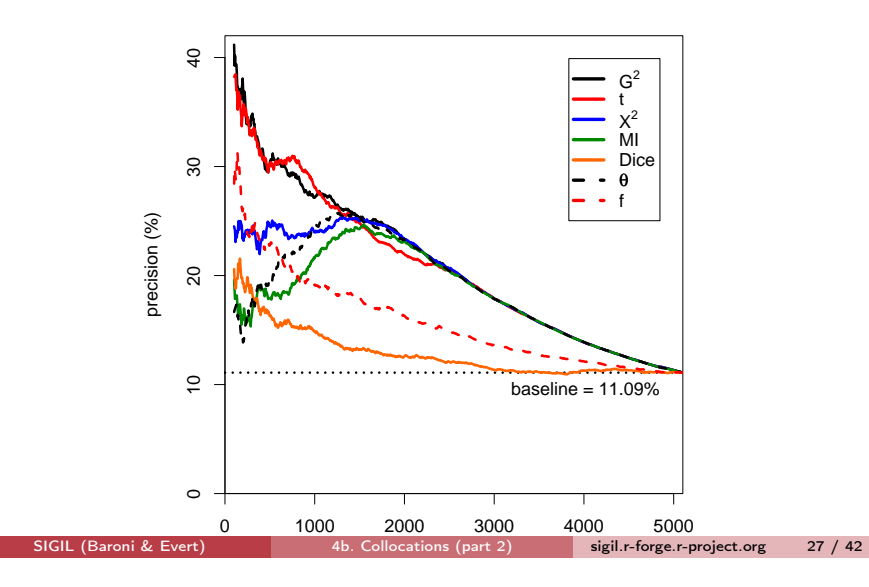

## Precision-by-recall graphs

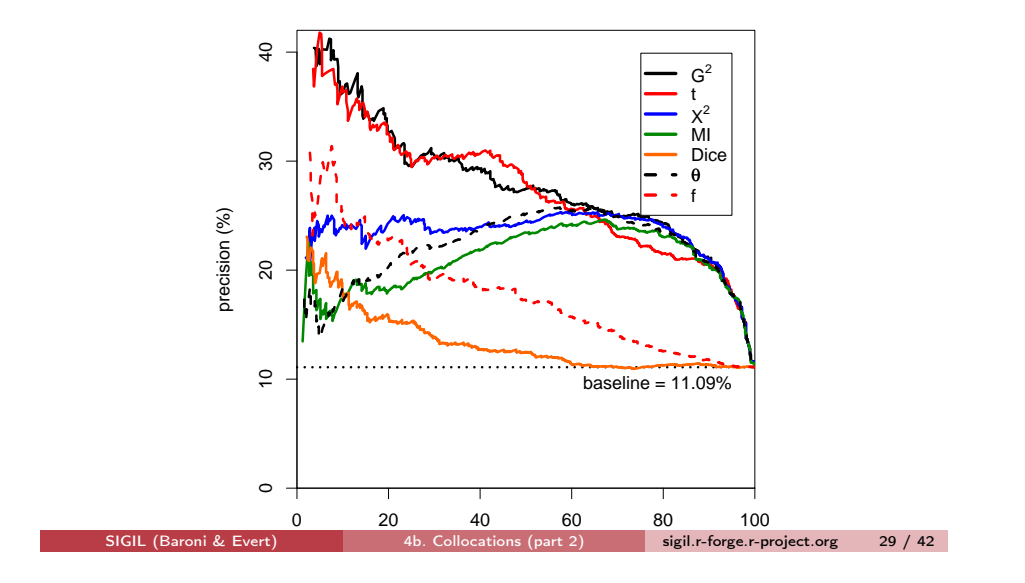

#### Scaling up: working with large data sets Statistical association measures Sorting and ranking data frames

**Outline** 

### The evaluation of association measures Precision/recall tables and graphs MWE evaluation in R

The evaluation of association measures MWE evaluation in R

### The PP-verb data set

- ► Co-occurrence data included in SIGIL package as KrennPPV
	- $\blacktriangleright$  file krenn\_pp\_verb.tbl available from course homepage
- $\triangleright$  Data frame with 5102 rows and 14 columns:
	- $\triangleright$  PP = prepositional phrase (lemmatised)
	- $\rightarrow$  verb = lexical verb (lemmatised)
	- $\triangleright$  is.colloc = Boolean variable indicating TPs (= MWE)
	- $\triangleright$  is.SVC, is. figur distinguish subtypes of MWE
	- $\triangleright$  freq, MI, Dice, z.score, t.score, chisq, chisq.corr, log.like,  $$ (Do you recognise all association measures?)
- $\triangleright$  Our goal is to reproduce the table and plots shown on the previous slides (perhaps not all the bells and whistles)

#### The evaluation of association measures MWE evaluation in R

SIGIL (Baroni & Evert) 4b. Collocations (part 2) sigil.r-forge.r-project.org 30 / 42

### Precision tables: your turn!

- > library(SIGIL)
- > colnames(KrennPPV)
- > attach(KrennPPV)
- # You should now be able to sort the data set and calculate
- # precision for some association measures and n-best lists.
- # (hint: sum() counts TRUE entries in Boolean vector)

#### The evaluation of association measures MWE evaluation in R

#### The evaluation of association measures MWE evaluation in R

#### Precision tables

- > idx.logl <- order(log.like, decreasing=TRUE)
- $>$  sum(is.colloc[idx.logl[1:500]]) / 500  $# n = 500$
- $>$  sum(is.colloc[idx.logl[1:1000]]) / 1000  $\# n = 1000$

#### # use cumsum() to calculate precision for all n-best lists

- > prec <- cumsum(is.colloc[idx.logl]) / (1:nrow(KrennPPV))
- > prec[c(100,200,500,1000,1500,2000)]

### Precision tables: an elegant solution

> show.prec <- function(myData, AM, n) { stopifnot(AM %in% colnames(myData))  $\#$  safety first! sort.idx <- order(myData[[AM]], decreasing=TRUE) prec <- cumsum(myData\$is.colloc[sort.idx]) / (1:nrow(myData)) result <- data.frame(100 \* prec[n])  $#$  percentages rownames(result) <-  $n \#$  add nice row/column labels colnames(result) <- AM result  $#$  return single-column data frame with precision values }

> show.prec(KrennPPV, "chisq", c(100,200,500,1000))

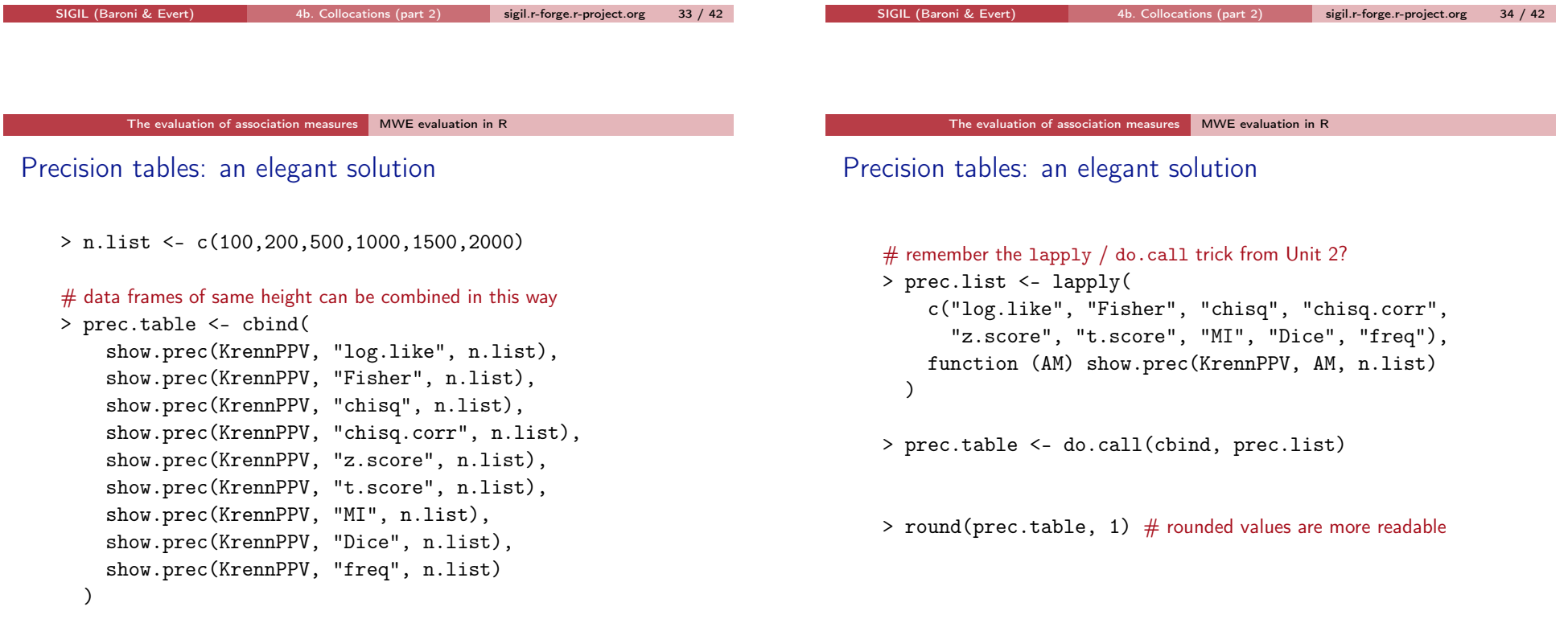

### Precision graphs

#### $#$  first, generate sort index for each association measure

- > idx.ll <- order(log.like, decreasing=TRUE)
- > idx.chisq <- order(chisq, decreasing=TRUE)
- > idx.t <- order(t.score, decreasing=TRUE)
- > idx.MI <- order(MI, decreasing=TRUE)
- > idx.Dice <- order(Dice, decreasing=TRUE)
- > idx.f <- order(freq, decreasing=TRUE)

### Precision graphs

#### # second, calculate precision for all n-best lists

> n.vals <- 1:nrow(KrennPPV)

#### > prec.ll <- cumsum(is.colloc[idx.ll]) \* 100 / n.vals

> prec.chisq <- cumsum(is.colloc[idx.chisq]) \*

#### 100 / n.vals

- > prec.t <- cumsum(is.colloc[idx.t]) \* 100 / n.vals
- > prec.MI <- cumsum(is.colloc[idx.MI]) \* 100 / n.vals
- > prec.Dice <- cumsum(is.colloc[idx.Dice]) \* 100 / n.vals
- > prec.f <- cumsum(is.colloc[idx.f]) \* 100 / n.vals

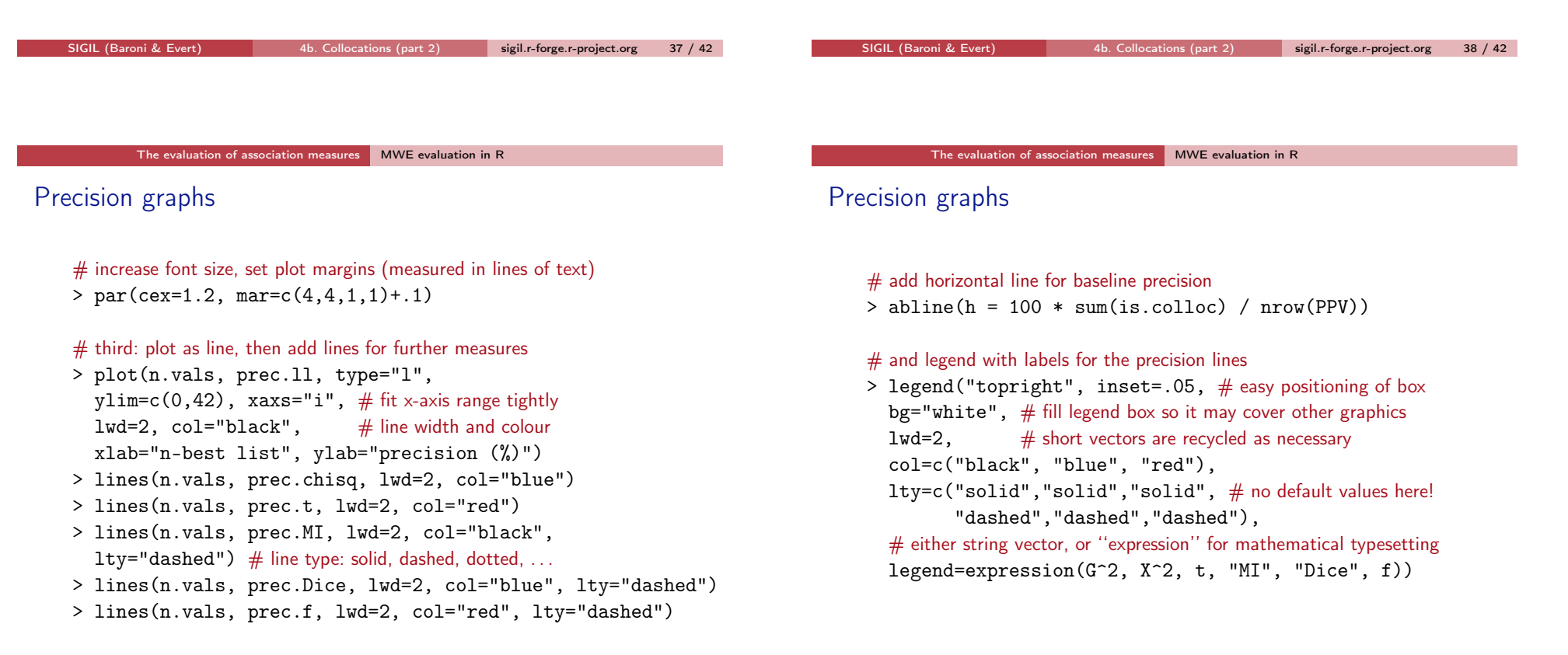

### Precision graphs: playtime

- $\triangleright$  Add further decorations to plot (baseline text, arrows, ...)
- $\triangleright$  Write functions to simplify plot procedure
	- $\triangleright$  you may want to explore type="n" plots
- Precision values highly erratic for  $n < 50 \rightarrow$  don't show
- $\triangleright$  Graphs look smoother with thinning
	- increment n in steps of 5 or 10 (rather than 1)
- $\triangleright$  Calculate recall and create precision-by-recall graphs
- ☞ all those bells, whistles and frills are implemented in the UCS toolkit (www.collocations.de/software.html)
- Dunning, Ted E. (1993). Accurate methods for the statistics of surprise and coincidence. Computational Linguistics, 19(1), 61–74.
- Dunning, Ted E. (1998). Finding Structure in Text, Genome and Other Symbolic Sequences. Ph.D. thesis, Department of Computer Science, University of Sheffield.
- Evert, Stefan (2004). The Statistics of Word Cooccurrences: Word Pairs and Collocations. Dissertation, Institut für maschinelle Sprachverarbeitung, University of Stuttgart. Published in 2005, URN urn:nbn:de:bsz:93-opus-23714. Available from http://elib.uni-stuttgart.de/opus/volltexte/2005/2371/.
- Evert, Stefan (2008). Corpora and collocations. In A. Lüdeling and M. Kytö (eds.), Corpus Linguistics. An International Handbook, chapter 58. Mouton de Gruyter, Berlin.
- Pecina, Pavel (2005). An extensive empirical study of collocation extraction methods. In Proceedings of the ACL Student Research Workshop, pages 13–18, Ann Arbor, MI.

SIGIL (Baroni & Evert) 4b. Collocations (part 2) sigil.r-forge.r-project.org 41 / 42

References I

SIGIL (Baroni & Evert) 4b. Collocations (part 2) sigil.r-forge.r-project.org 42 / 42